**TAMPA BAY** 

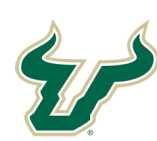

**Bull Marketplace – ePro Job Aid**

**UNIVERSITY OF**<br> **TURIDE BULL MATELORIDE SOUTH FLORIDE TAMPA BAY**<br> **TURIORIE: Requisition Process for Sub-agreements** 

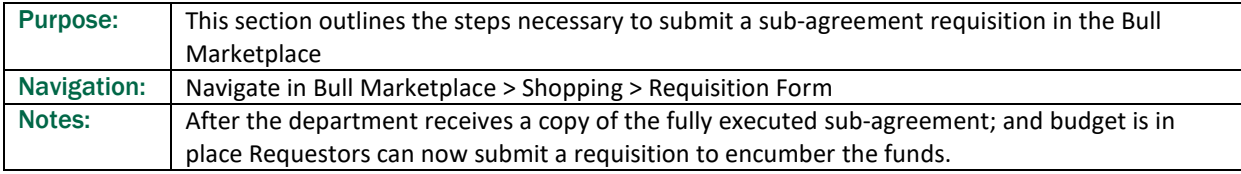

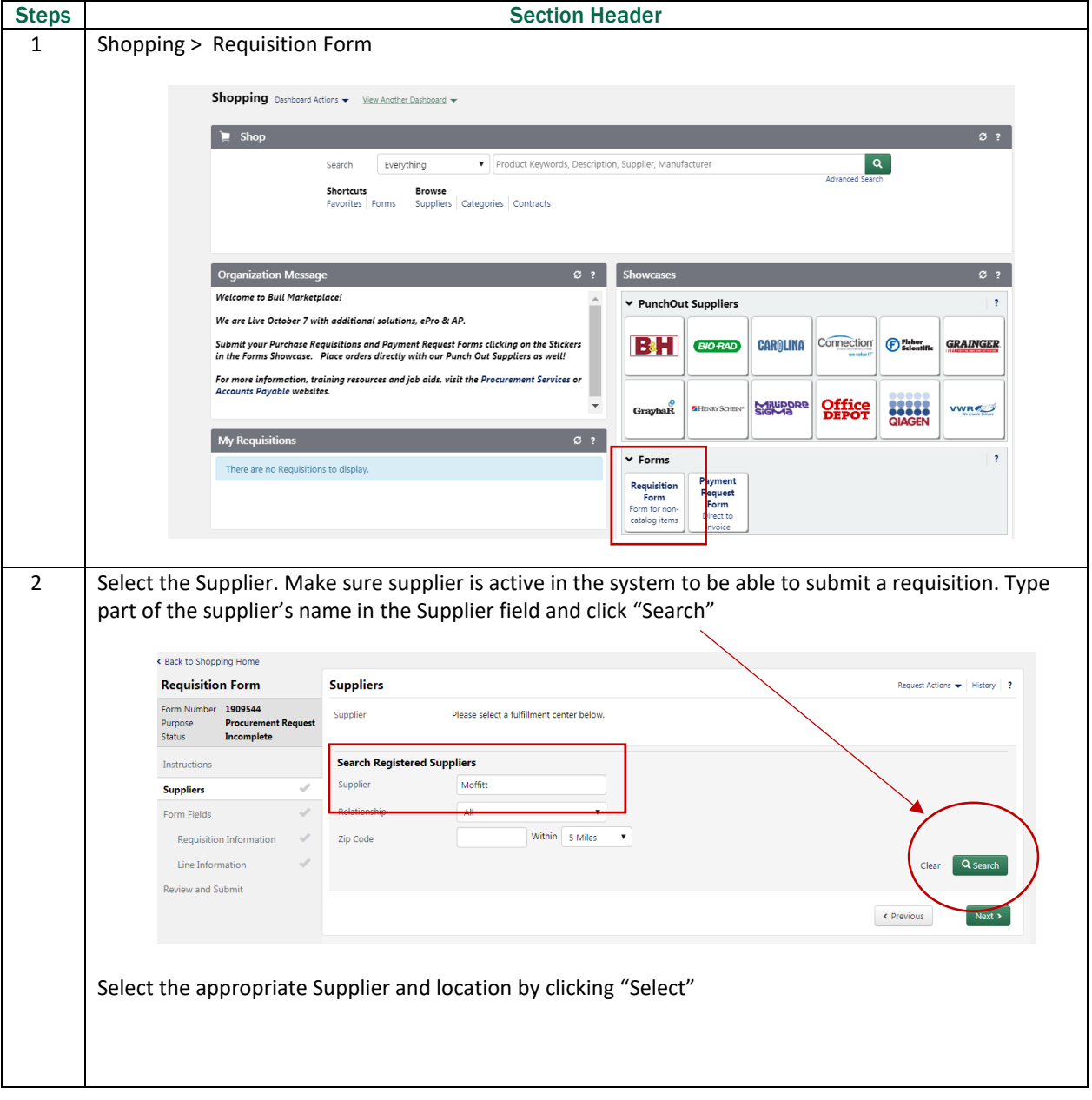

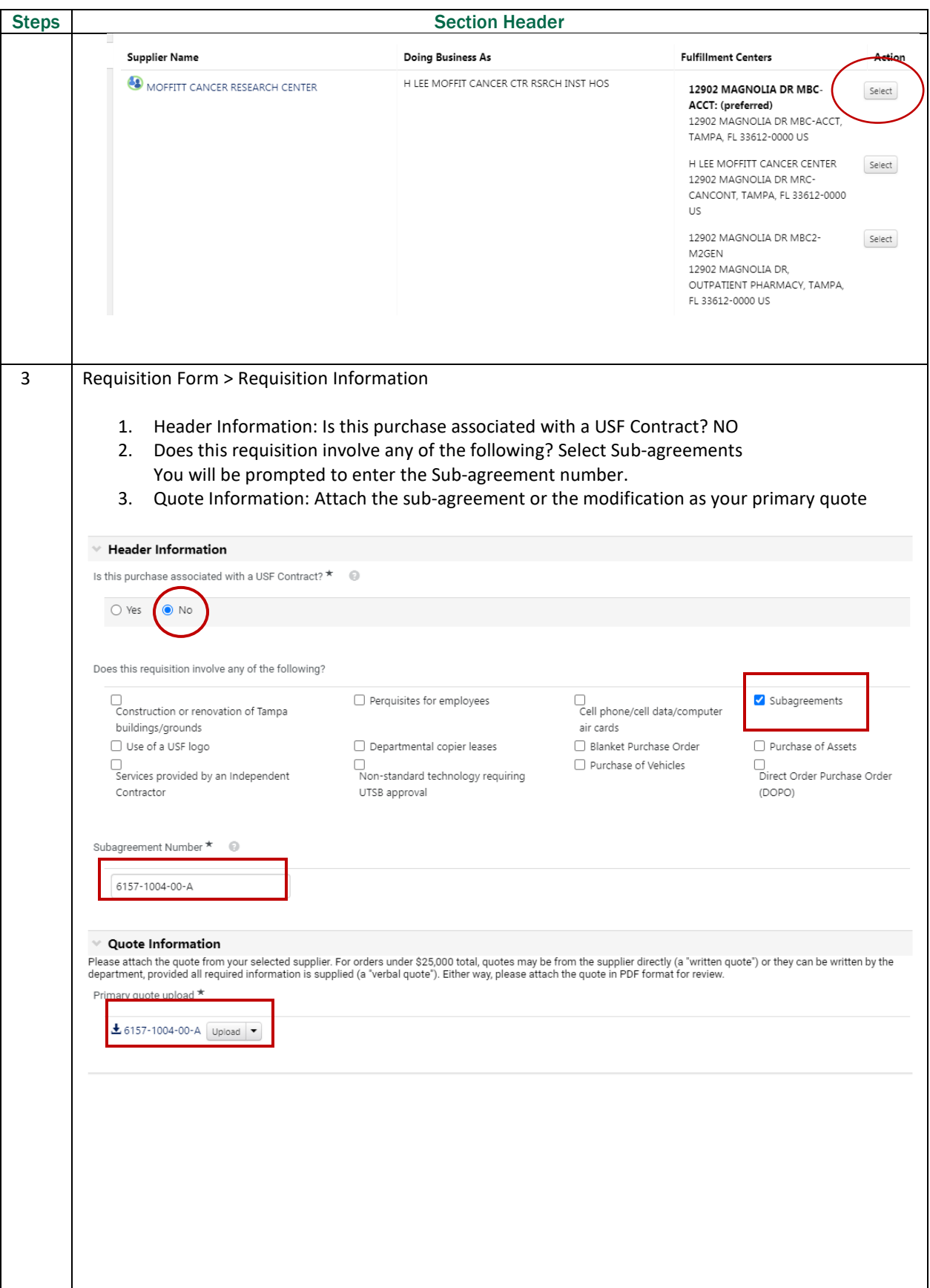

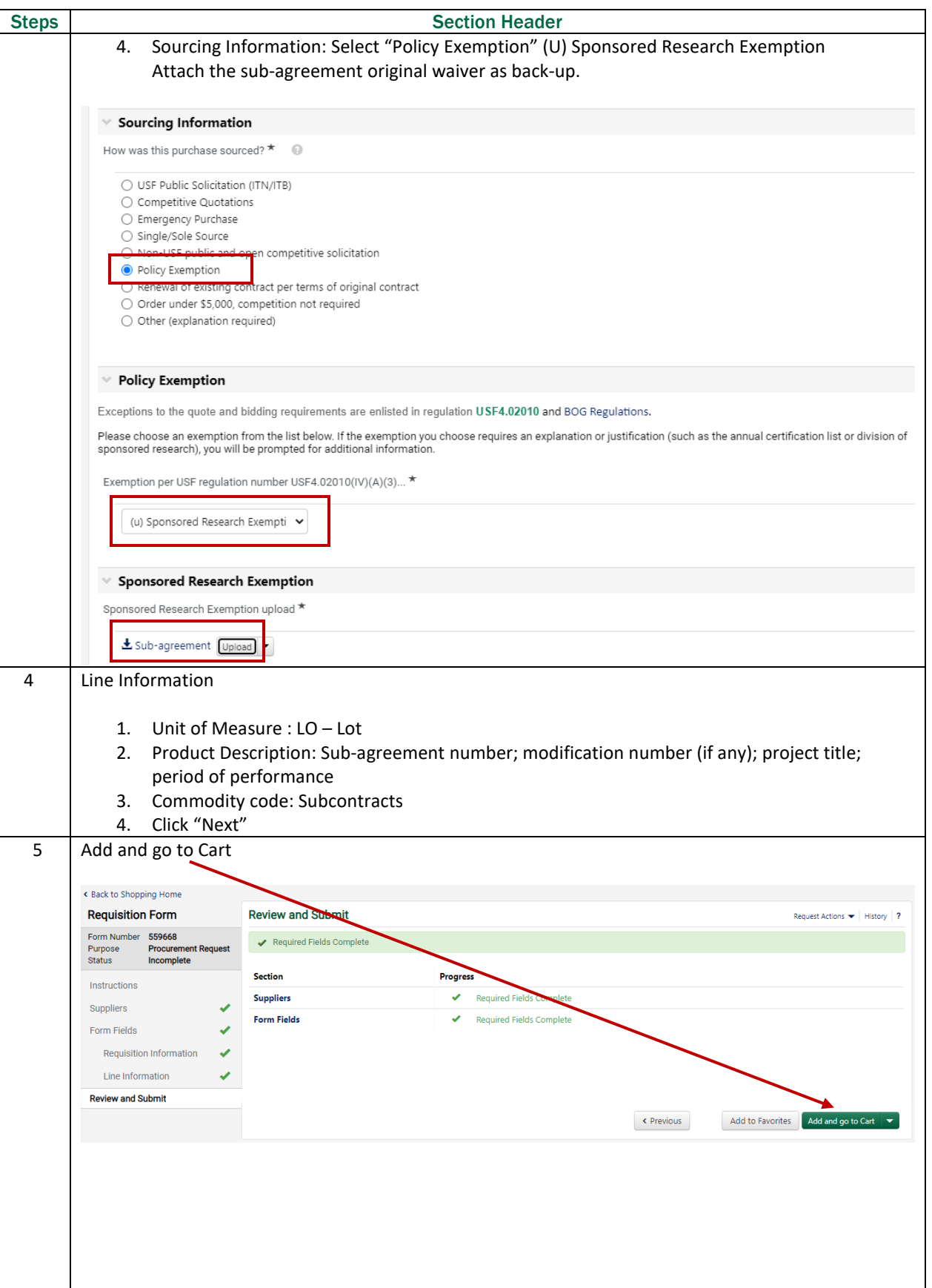

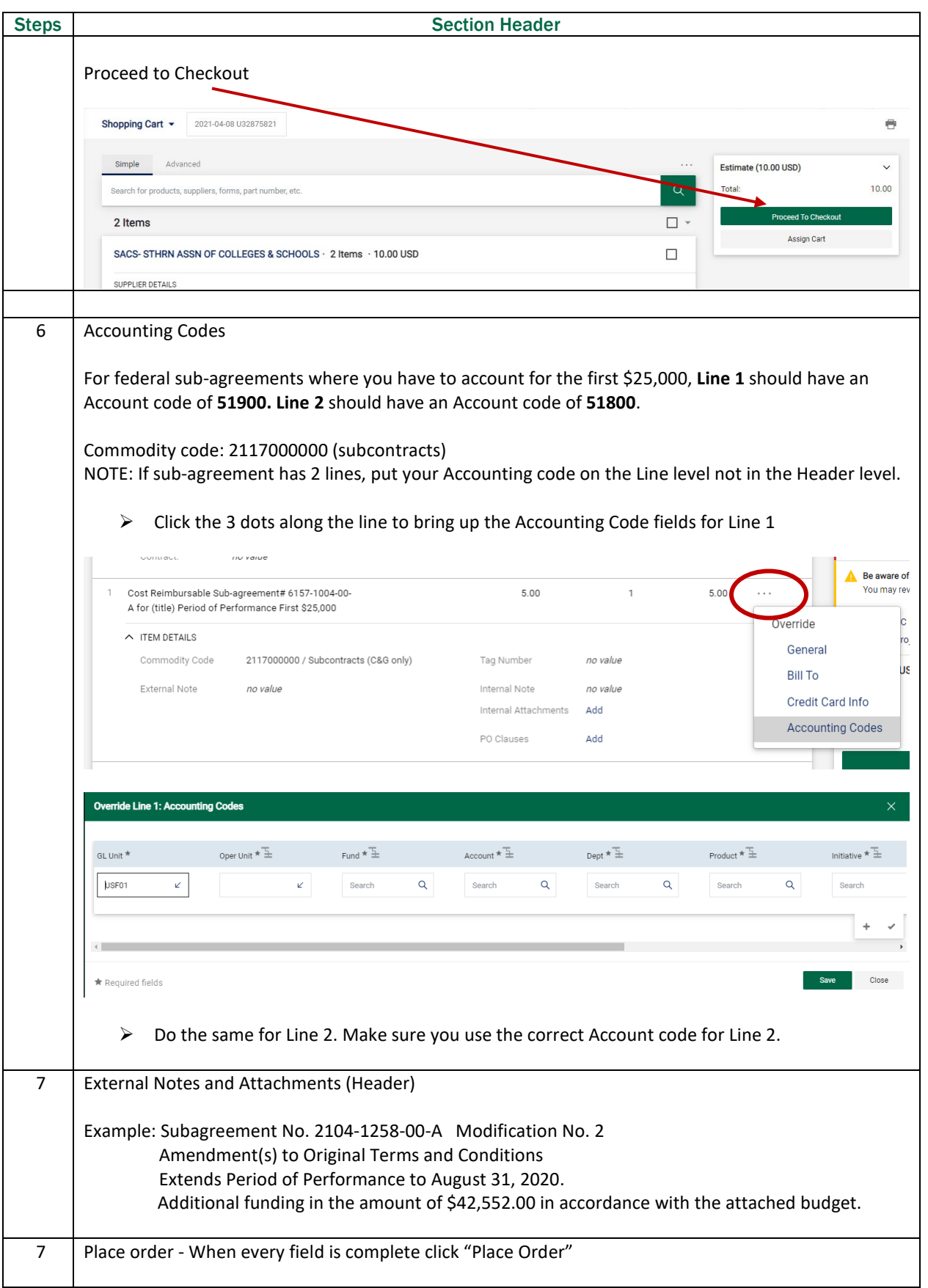

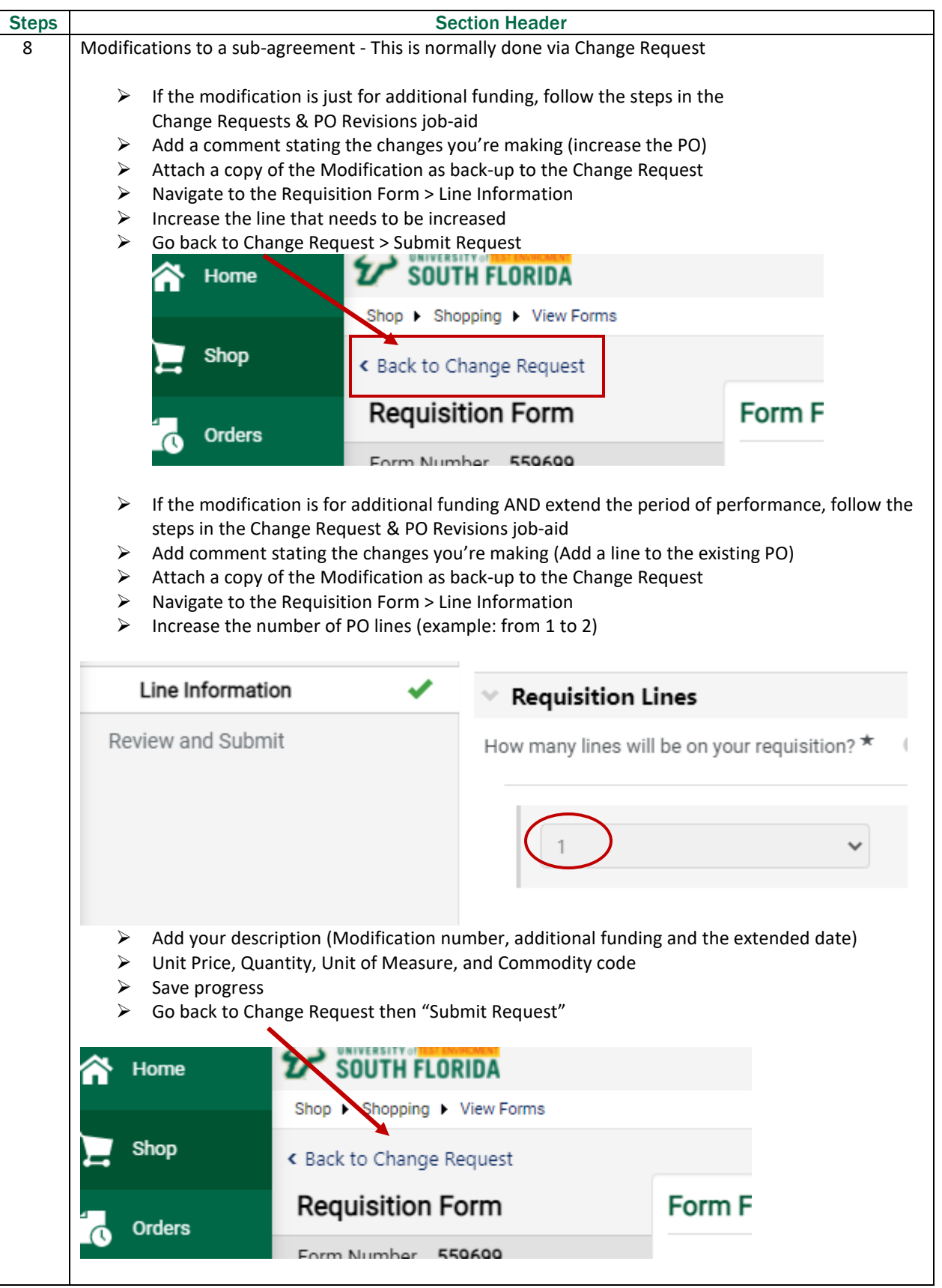